### NOTAS EM MATEMÁTICA APLICADA E-ISSN ???

Volume ???, 2024

### Corpo Editorial

Kelly Cristina Poldi (Editora Chefe) Universidade Estadual de Campinas - UNICAMP Campinas-SP, Brasil

### Eduardo V. O. Teixeira (Editor Executivo)

University of Central Florida - UCF Orlando-FL, EUA

### Lilian Markenzon

Universidade Federal do Rio de Janeiro - UFRJ Rio de Janeiro-RJ, Brasil

### Luiz Rafael Santos

Universidade Federal de Santa Catarina - UFSC Blumenau-SC, Brasil

## Marcelo Sobottka

Universidade Federal de Santa Catarina - UFSC Florianópolis-SC, Brasil

#### Paulo F. de Arruda Mancera

Universidade Estadual Paulista Júlio de Mesquita Filho - UNESP Botucatu-SP, Brasil

## Tânia Schmitt

Universidade de Brasília - UnB Brasília-DF, Brasil

**JOMC** Sociedade Brasileira de Matemática Aplicada e Computacional

A Sociedade Brasileira de Matemática Aplicada e Computacional - SBMAC publica, desde as primeiras edições do evento, monografias dos cursos que são ministrados nos CNMAC.

Para a comemoração dos 25 anos da SBMAC, que ocorreu durante o XXVI CNMAC em 2003, foi criada a série Notas em Matemática Aplicada para publicar as monografias dos minicursos ministrados nos CNMAC, o que permaneceu até o XXXIII CNMAC em 2010.

A partir de 2011, a série passa a publicar, também, livros nas áreas de interesse da SBMAC. Os autores que submeterem textos à série Notas em Matemática Aplicada devem estar cientes de que poderão ser convidados a ministrarem minicursos nos eventos patrocinados pela SBMAC, em especial nos CNMAC, sobre assunto a que se refere o texto.

O livro deve ser preparado em Latex, com as figuras em .eps, .pdf e etc. e ter entre 80 e 150 páginas. O texto deve ser redigido de forma clara, acompanhado de uma excelente revisão bibliográfica e de exercícios de verificação de aprendizagem ao final de cada capítulo. O idioma pode ser Português ou Espanhol.

Veja todos os títulos publicados nesta série na página <https://www.sbmac.org.br/noma-titulos-da-serie/>

## FRAÇÕES CONTÍNUAS: PROPRIEDADES E APLICAÇÕES

Eliana Xavier Linhares de Andrade eliana@ibilce.unesp.br Cleonice Fátima Bracciali cleonice@ibilce.unesp.br

Departamento de Computação e Estatística Instituto de Biociências, Letras e Ciências Exatas Universidade Estadual Paulista

> Rogério da Silva rsilva@dm.ice.ud.br

Departamento de Matemática Instituto de Ciências Exatas Universidade Desconhecida

**JEMK** Sociedade Brasileira de Matemática Aplicada e Computacional

> São Carlos - SP, Brasil 2024

Coordenação Editorial: Kelly Cristina Poldi

Editora: SBMAC

Capa: Matheus Botossi Trindade

Patrocínio: SBMAC

Copyright  $\odot$ 2024 por nome(s) do(s) autor(es). Direitos reservados pela SBMAC. A publicação nesta série não impede o autor de publicar parte ou a totalidade da obra por outra editora, em qualquer meio, desde que faça citação à edição original.

#### Dados Internacionais de Catalogação na Publicação (CIP) (Câmara Brasileira do Livro, SP, Brasil)

```
Diniz, Geraldo Lúcio
       Equações de diferenças e sistemas com aplicações
    biológicas [livro eletrônico] / Geraldo Lúcio Diniz.
    -- 2. ed. -- São Carlos, SP : SBMAC, 2024. -- (Série
    notas em matemática aplicada ; 54)
       PDF
       Bibliografia
       ISBN 978-65-86388-30-5
       1. Biomatemática 2. Equações diferenciais
    3. Modelagem matemática I. Título II. Série.
24 - 203090CDD-515.35
```
#### Índices para catálogo sistemático:

1. Equações diferenciais : Matemática 515.35 Aline Graziele Benitez - Bibliotecária - CRB-1/3129

A minha amada Esposa ou Esposo. Às minhas filhas Fulana e Ciclana. Ao meu sobrinho Fulano de Tal. Dedico

# Agradecimentos

Queremos registrar aqui nossos agradecimentos aos alunos que participaram dos seminários sobre frações contínuas e polinômios ortogonais, que vêm ocorrendo já há alguns anos no DCCE/ IBILCE/UNESP, sempre sob a coordenação de um dos docentes do Grupo de Pesquisa em Polinômios Ortogonais e Similares. Ao final de cada ciclo de seminários, os alunos preparavam relatórios sobre os assuntos estudados, originando uma apostila que passou a ser utilizada pelos novos alunos que ingressavam no grupo. Esta apostila foi sendo aprimorada ao longo do tempo e foi a base para este livro.

Às pessoas que, no desenvolvimento deste trabalho, contribuíram de diferentes formas para a sua realização, em especial aos professores ........

À minha família que sempre me apoiou, principalmente nos momentos decisivos para a realização desta obra.

Ao CNPq pelo auxílio/bolsa concedido durante a realização deste trabalho.

# Conteúdo

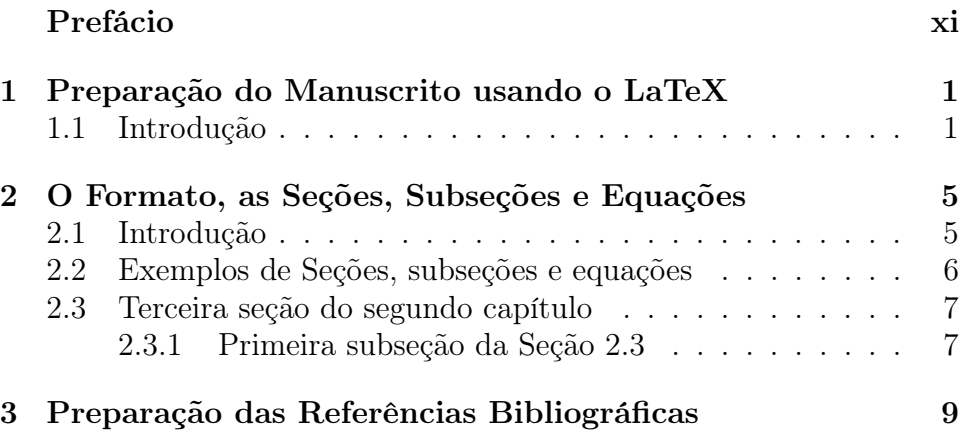

# <span id="page-10-0"></span>Prefácio

A teoria de frações contínuas tem vasta aplicação tanto na Matemática Pura quanto nas chamadas Ciências Aplicadas. São ferramentas essenciais, por exemplo, na teoria de aproximação de números reais por números racionais.

Ao escrever o presente livro, nosso objetivo principal era oferecer ao estudante de graduação, e mesmo de pós-graduação, da área de ciências exatas, um texto introdutório sobre a teoria das frações contínuas, destacando aquelas conhecidas como frações contínuas simples, isto é, aquelas que têm a forma

$$
a_0 + \cfrac{1}{a_1 + \cfrac{1}{a_2 + \cfrac{1}{a_3 + \dots}}},
$$

com a hipótese de que  $a_1, a_2, a_3, \ldots$  são números inteiros positivos e  $a_0$  é um inteiro qualquer. Além disso, apresentar algumas aplicações de frações contínuas no estudo de polinômios ortogonais, aproximação de funções, aproximação de números irracionais por racionais. Ao término de cada capítulo, incluímos uma pequena lista de exercícios. Uma extensa bibliografia sobre o assunto foi anexada ao final do texto.

São José do Rio Preto, 01 de abril de 2024.

Fulano de Tal Siclano de Tal

# <span id="page-12-2"></span><span id="page-12-0"></span>Capítulo 1

# Preparação do Manuscrito usando o LaTeX

## <span id="page-12-1"></span>1.1 Introdução

Este arquivo serve de guia para preparação dos textos que serão publicados no formato e-book na série Notas em Matemática Aplicada . O template é auto explicativo.

Antes de começar a digitar o seu trabalho, extraia todos os arquivos do template:

- 1. template-e-book.tex e pdf
- 2. fancyheadings.sty
- 3. agradecimentos-e-book.tex
- 4. primeiras-paginas-e-book.tex
- 5. prefácio-e-book.tex
- 6. cap1-e-book.tex
- 7. cap2-e-book.tex
- 8. cap3-e-book.tex
- 9. references-e-book.bib
- 10. abnt.alf.bst
- 11. figura1.eps
- 12. sbmacfigblack.eps

<span id="page-13-0"></span>e coloque-os todos num mesmo diretório, inclusive as figuras (.eps) que utilizar em seu texto.

O arquivo template-e-book.tex é o arquivo mestre. Dele chamamse os demais arquivos que comporão o documento final. Assim, abra o arquivo template-e-book.tex e só faça as modificações após o comando \begin{document}. Se tiver mais capítulos, use o comando \input{nome-do-arquivo}. Depois abra cada um dos dos documentos que estão sendo chamados pelo documento mestre e modifique-os para obter o seu documento final.

#### <span id="page-14-0"></span>Introdução 3

Leia com Atenção!!!

- O arquivo primeiras-paginas-e-book serve para colocar o título do texto, autores, dedicatória e agradecimentos . Depois vem o Prefácio (opcional) e os capítulos do texto. A recomendação é para que se faça um documento para cada capítulo. Esses arquivos devem ter a extensão .tex. Não esqueçam de incluir listas de exercícios ao final de cada capítulo.
- Depois vem o comando "\bibliographystyle{abnt}", que indica que o estilo bibliográfico utilizado para a elaboração das referências bibliográficas segue as normas da ABNT. Em seguida vem o arquivo com as referências bibliográficas que é um arquivo produzido através do BibT<sub>E</sub>X.
- O Autor deve também incluir, obrigatoriamente, o Índice no final das notas. Para fazer o Índice utilizando o Latex, existe um pacote chamada MakeIndex por Leslie Lamport [\(LAMPORT,](#page-22-0) [2012\)](#page-22-0).

Observações:

- Leia atentamente as instruções contidas no arquivo template-ebook.pdf.
- Para fazer o índice remissivo, o preâmbulo deve conter os comandos \usepackage{makeidx} e \makeindex (como indicado neste exemplo). Além disso, após o comando \bibliography{referencese-book}, incluir o comando \printindex. Para que as expressões (à escolha dos autores) apareçam no índice remissivo, colocar o comando \index{expressão desejada} próximo ao local onde o assunto é tratado. O latex fará, automaticamente, a indexação da expressão com a página correta. Veja os exemplos:

\index{Convergentes de frações contínuas simples}

\index{Frações contínuas simples!convergentes}

\index{Wallis!teorema de}

Veja mais exemplos no arquivo .tex deste capítulo.

Durante o processo de compilação, para que o Latex gere o Índice Remissivo, clique no botão "Make Index " na Barra de Ferramentas antes de clicar no botão "Latex".

• Siga rigorosamente as instruções contidas nos arquivos template-ebook.tex, primeiras-paginas-e-book.tex, prefácio-e-book.tex, cap1 e-book.tex, cap2-e-book.tex, cap3-e-book.tex e references-e-book.bib.

# <span id="page-16-2"></span><span id="page-16-0"></span>Capítulo 2

# O Formato, as Seções, Subseções e Equações

### <span id="page-16-1"></span>2.1 Introdução

O texto deverá ser redigido usando-se a classe padrão do LaTeX "report.cls" e tamanho de fonte 10 pt. A configuração de formato deve dar origem a uma área de impressão de aproximadamente 11.5cm de largura por 17.5.0cm de altura. Os capítulos devem ser numerados em ordem sequencial em números arábicos 1, 2, 3, etc. As seções devem ser numeradas de acordo com os capítulos onde estão inseridas e as subseções de acordo com a Seções onde estão inseridas. Por exemplo, a Seção 4.1 é a primeira seção do Capítulo 4. A Subseção 4.1.3 é a terceira subseção da Seção 4.1.

A critério do autor, poderá ser incluído um Prefácio. As equações matemáticas devem ser centralizadas e somente as referenciadas devem ser numeradas. A numeração das equações deve ser feita de acordo com os capítulos. Por exemplo, a primeira equação do Capítulo 3 deve ter o número (3.1) associado. A segunda equação do Capítulo 3 deve receber o número (3.2) e assim sucessivamente.

Ao usar o template-mc.tex todos estes ítens já estão configurados.

O autor também poderá utilizar a acentuação normal do teclado, sem usar comandos do LaTeX.

Os textos podem conter tabelas e figuras, a Figura [2.1](#page-17-1) é um exemplo.

| Texto           | Fonte | LaTeX2e    | Aparência |
|-----------------|-------|------------|-----------|
| título          | 14pt  | Large      | bold      |
| $\arctan(e^s)$  | 12pt  | large      | bold      |
| endereco(s)     | 10pt  | normalsize | normal    |
| texto principal | 10pt  |            | normal    |

Tabela 2.1: Tamanho das fontes

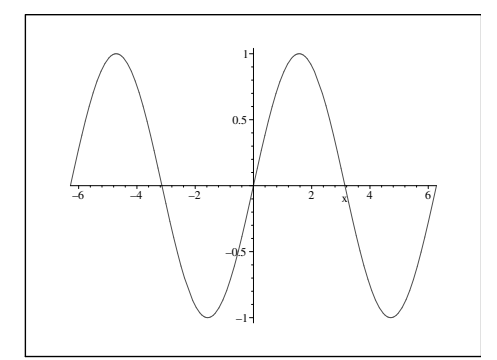

<span id="page-17-1"></span>Figura 2.1: Exemplo de imagem. Fonte: indicar.

## <span id="page-17-0"></span>2.2 Exemplos de Seções, subseções e equações

Considere

<span id="page-17-2"></span>
$$
S_{n+1}(z) = zS_n(z) + a_{n+1}S_n^*(z),
$$
  
\n
$$
(1 - |a_{n+1}|^2) zS_n(z) = S_{n+1}(z) - a_{n+1}S_{n+1}^*(z),
$$
\n(2.2.1)

para  $n \geq 1$ , onde  $S_n^*(z) = z^n \overline{S}_n(1/z)$ .

As equações [\(2.2.1\)](#page-17-2) acima são as primeiras equações numeradas deste capítulo. Abaixo, um exemplo de equação centralizada mas não numerada.

$$
x^x = e^{x \ln(x)}, \qquad x > 0.
$$

A equação [\(2.2.2\)](#page-17-3) é a segunda equação numerada do Capítulo [2,](#page-16-0) veja

<span id="page-17-3"></span>
$$
e = \lim_{n \to \infty} \left( 1 + \frac{1}{n} \right)^n.
$$
 (2.2.2)

<span id="page-18-2"></span>Introdução 7

## <span id="page-18-0"></span>2.3 Terceira seção do segundo capítulo

Observe que as equações continuam sendo numeradas de acordo com o Capítulo [2.](#page-16-0)

$$
A_j = \sum_{k=0}^j a_k + \sum_{k=j+1}^\infty b_k c_k,
$$
  
\n
$$
B_j = \sum_{k=0}^j b_k + \sum_{k=j+1}^\infty a_k c_k,
$$
\n(2.3.3)

### <span id="page-18-1"></span>2.3.1 Primeira subseção da Seção 2.3

$$
T_j = \prod_{k=0}^{j} a_k + \prod_{k=j+1}^{2j} b_k c_k.
$$
 (2.3.4)

O uso de subsubseções deve ser evitado. Caso haja necessidade de usar subsubseção, então não deve numerá-la.

### Primeira subsubseção da Subseção 2.3.1.

Este é um exemplo de uma subsubseção não numerada.

# <span id="page-20-0"></span>Capítulo 3

# Preparação das Referências Bibliográficas

Este template fornece suporte para a inserção de referências bibliográficas com o BibLATEX. Os dados bibliográficos devem ser armazenados de forma padronizada em um arquivo separado com a terminação ".bib". Estamos utilizando o arquivo "references-e-book.bib", que aparece no comando \addbibresource{references-e-book.bib} O BibL<sup>AT</sup>EX processará este arquivo, produzindo as referências de acordo com o estilo bibliográfico que escolhermos. No caso das Notas em Matemática Aplicada estamos usando as normas da Associação Brasileira de Normas Técnicas (ABNT). Isso é feito automaticamente via o comando \usepackage[backend=biber, style=abnt]{biblatex}

Os dados de cada referência do trabalho devem ser adicionados no arquivo refs.bib e a indicação da referência no texto deve ser inserida com o comando \cite.

Por exemplo, a referência relacionada ao artigo \cite{Courant} pode ser escrita, no arquivo references-e-book.bib, como

#### @ARTICLE{Courant,

```
author={R. Courant},
title={Variational methods for the solution of problems
of equilibrium and vibrations},
journal={Bulletin of the American Mathematical Society},
address={},
year={1943},
month={},
volume={49},
number={},
pages={1-23}}
```
Acima está toda a informação que precisamos para esta referência.

Observe que os campos author, title, journal, year, volume e pages foram todos preenchidos, pois são obrigatórios; os restantes são opcionais.

Seguem alguns exemplos de referências: livro [\(BOLDRINI et al.,](#page-22-1) [1986\)](#page-22-1), artigos publicados em periódicos [\(CONTIERO et al., 2021;](#page-22-2) [CU-](#page-22-3)[MINATO; RUAS, 2014\)](#page-22-3), capítulo de livro [\(DA SILVA; FREIRE, 2015\)](#page-22-4), dissertação de mestrado [\(DINIZ, 1994\)](#page-22-5), tese de doutorado [\(MALLET,](#page-22-6) [1990\)](#page-22-6), livro publicado dentro de uma série [\(GOMES; BARROS; BEDE,](#page-22-7) [2015\)](#page-22-7), trabalho publicado em anais de eventos [\(SANTOS; SILVA, 2013\)](#page-22-8), website e outros [\(SBMAC, s.d.\)](#page-22-9). Sempre que disponível forneça o DOI, ISBN ou ISSN, conforme o caso.

Artigo com vários autores como em [\(MA; FRIEDMAN; KANDEL,](#page-22-10) [1999\)](#page-22-10), precisa-se usar a palavra "and" entre os nomes dos autores para obter o ponto e vírgula exigido pela ABNT.

```
@ARTICLE{Friedman,
```

```
author={M. Ma and M. Friedman and A. Kandel},
title={Numerical solutions of fuzzy differential equations},
journal={Fuzzy Sets and Systems},
volume={105},
pages={133--138},
year={1999}}
```
Observe ainda que de acordo com as normas da ABNT as referências bibliográficas tem a ordem sequencial que são citadas no texto.

# Referências

<span id="page-22-1"></span>BOLDRINI, J. L. et al. Álgebra Linear. 3a. ed. São Paulo: Harbra, 1986. ISBN 9788529402024.

<span id="page-22-2"></span>CONTIERO, L. O. et al. Rainbow Erdös–Rothschild Problem for the Fano Plane. SIAM Journal on Discrete Mathematics, 2021. Aceito. DOI: [10.1137/20M136325X](https://doi.org/10.1137/20M136325X).

<span id="page-22-3"></span>CUMINATO, J. A.; RUAS, V. Unification of distance inequalities for linear variational problems. Computational and Applied Mathematics, n. 34, p. 1009–1033, 2014. DOI: [10.1007/s40314-014-0163-6](https://doi.org/10.1007/s40314-014-0163-6).

<span id="page-22-4"></span>DA SILVA, P. L.; FREIRE, I. L. On the group analysis of a modified Novikov equation. In: COJOCARU, M. et al. (Ed.). Interdisciplinary Topics in Applied Mathematics, Modeling and Computational Science, Springer Proceedings in Mathematics and Statistics. [S.l.]: Springer, 2015. v. 117. cap. 23, p. 161–166. DOI: [10.1007/978-3-319-12307-3\\_23](https://doi.org/10.1007/978-3-319-12307-3_23).

<span id="page-22-5"></span>DINIZ, G. L. A mudança no habitat de populações de peixes: de rio a represa - o modelo matemático. 1994. Diss. (Mestrado) – Unicamp.

<span id="page-22-7"></span>GOMES, L. T.; BARROS, L. C.; BEDE, B. Fuzzy differential equation in various approaches. [S.l.]: SBMAC - Springer, 2015. (Springer Briefs in Mathematics). ISBN 978-3-319-22575-3.

<span id="page-22-0"></span>LAMPORT, L. MakeIndex: An Index Processor for LaTeX. [S.l.: s.n.], Out 2012.

<span id="page-22-10"></span>MA, M.; FRIEDMAN, M.; KANDEL, A. Numerical solutions of fuzzy differential equations. Fuzzy Sets and Systems, v. 105, p. 133–138, 1999.

<span id="page-22-6"></span>MALLET, S. M. Análise Numérica de Elementos Finitos. 1990. Tese (Doutorado) – LNCC/MCTI.

<span id="page-22-8"></span>SANTOS, I. L. D.; SILVA, G. N. Uma classe de problemas de controle ótimo em escalas temporais. In: PROCEEDING Series of the Brazilian Society of Computational and Applied Mathematics. [S.l.: s.n.], 2013. P. 010177-1–6. DOI: [10.5540/03.2013.001.01.0177](https://doi.org/10.5540/03.2013.001.01.0177).

<span id="page-22-9"></span>SBMAC. Site oficial do Congresso Nacional de Matemática Aplicada. [S.l.: s.n.]. Online. Acessado em 08/12/2021, <http://www.cnmac.org.br>.

# Índice

acentuação, [5](#page-16-2) agradecimentos, [3](#page-14-0) arquivo mestre, [2](#page-13-0) capítulos, [5](#page-16-2) equações matemáticas, [5](#page-16-2) exemplo de uma subsubseção não numerada, [7](#page-18-2) formato, [5](#page-16-2) MakeIndex, [3](#page-14-0) Notas em Matemática Aplicada, [1](#page-12-2) numeração das equações, [5](#page-16-2) Prefácio, [5](#page-16-2) referências bibliográficas, [3](#page-14-0) seções, [5](#page-16-2) subsubseções, [7](#page-18-2) tabelas e figuras, [5](#page-16-2) tamanho de fonte, [5](#page-16-2) título, [3](#page-14-0) Índice, [3](#page-14-0)